## Un peu de pub pour la page "Magazines Oric" https://ceo.oric.org/doku.php?id=private:magazines

*par André C.*

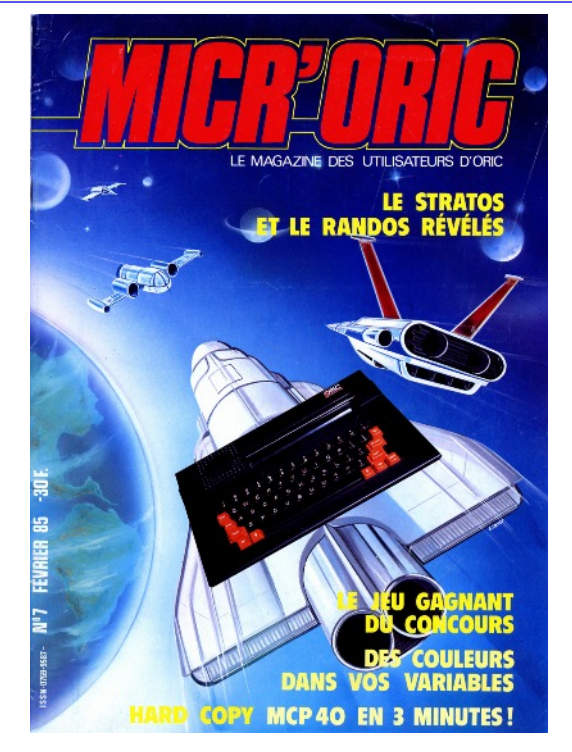

Le CEO-Mag est probablement le meilleur magazine consacré à l'Oric, avec ses milliers de pages sur bientôt 30 ans d'existence. Mais il n'est pas le seul. Les Oriciens de langue française connaissent aussi Micr'Oric et surtout Théoric. D'autres magazines consacrés exclusivement à l'Oric existent aussi en langue anglaise (Oric User Monthly, Oric Computing, Oric Owner, Rhetoric, etc.), espagnole, allemande, etc.

En outre, il existe également des magazines consacrés aux micros 8-bits en général et donc aussi à l'Oric. Les deux plus connus en français sont Hebdogiciel et Tilt, mais il en existe de très nombreux autres (Arcades, Micro7, Science & Vie Micro, TeleSoft, etc.).

Idem pour les magazines multi machines anglais (Computing Today, Micro, Your Computer, Retro Gamer, etc.) et en diverses autres langues. Il serait vain d'essayer d'en établir une liste exhaustive.

Mais ce qui nous intéresse, c'est de retrouver toutes les informations publiées sur notre machine favorite. Et là, la page "Magazines Oric" fait fort, très fort même : Vous y trouverez des heures de lecture et forcément des idées…

Comment accéder à tous ces beaux magazines ? Simple : Rendez-vous sur oric.org, cliquez sur l'onglet "CEO". Dans la nouvelle page du CEO (très grand merci à Jérôme) qui s'affiche, vous trouverez un menu dans la colonne de gauche et vers le bas la ligne "Magazines Oric". C'est là qu'il faut cliquer. Sinon tapez directement l'adresse qui figure dans le titre de cet article. Pour télécharger, n'oubliez pas de vous munir de votre login et de votre mot de passe, comme pour le CEO-mag et les edisks.

Notez que certains de ces magazines ont été "OCRisés" et portent les lettres "ocr" dans leurs noms de fichiers. Cette OCRisation consiste à garder le scan d'origine (redressé et optimisé) et à y superposer le texte correspondant (on ne le voit pas, mais il y est bel et bien). Au final la taille des fichiers est fortement réduite (téléchargement plus rapide), mais le bénéfice principal reste la possibilité d'effectuer des recherches sur du texte. Il est très utile, par exemple de pouvoir rechercher "Oric" dans les magazines multi-machines. Les copier/coller de listing sont également possibles, mais il faut prévoir qu'il y aura pas mal de corrections à faire.